#### Web Application Development

# CodeIgniter

#### Application Framework

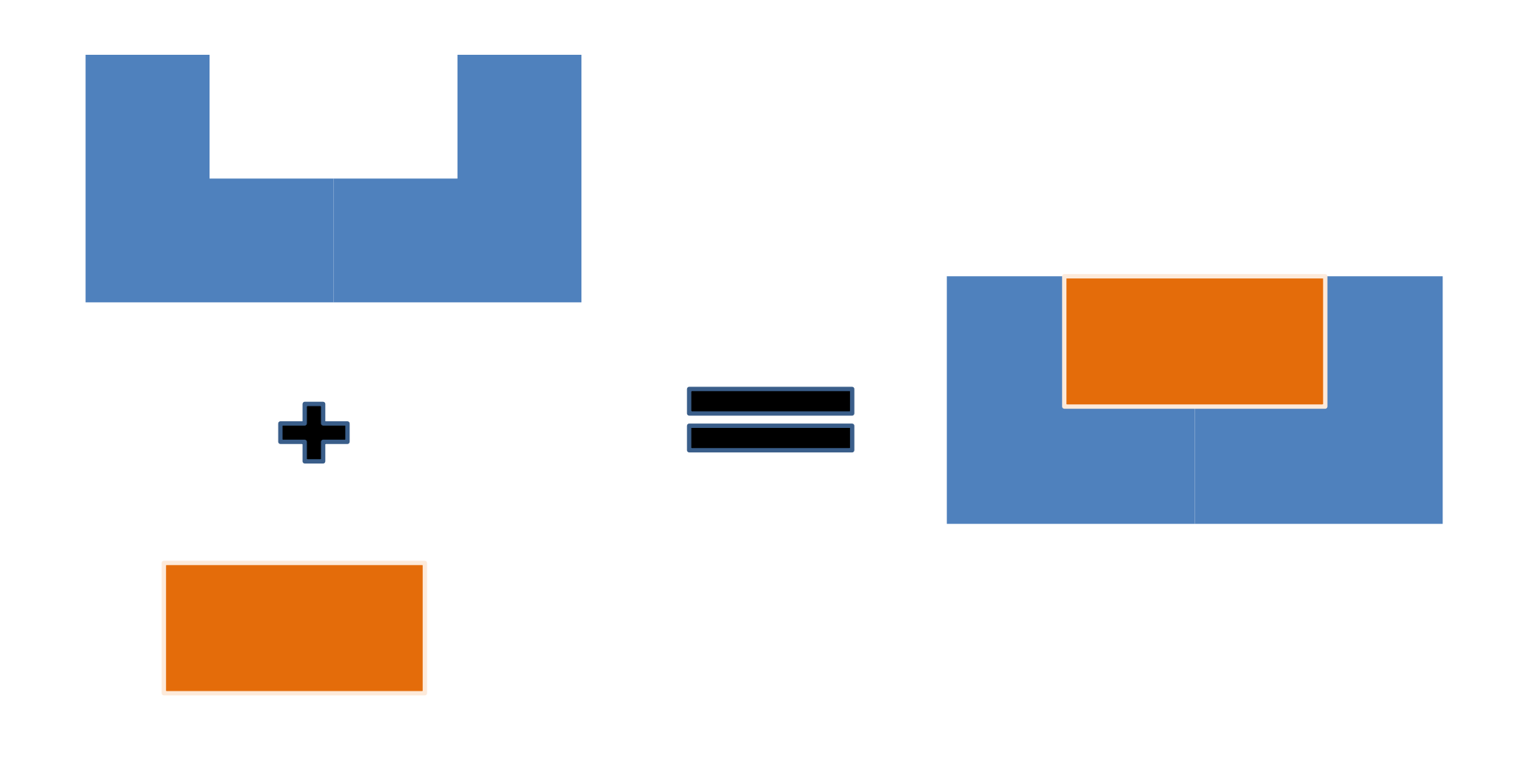

### MVC Pattern

- The **Model** represents your data structure. Typically your model classes will contain functions that help you retrieve, insert, and update information in your database
- The **View** is the information that is being presented to a user. A View will normally be a web page, but in CodeIgniter, a view can also be a page fragment like a header or footer. It can also be an RSS page, or any other type of "page"
- The **Controller** serves as an *intermediary* between the Model, the View, and any other resources needed to process the HTTP request and generate a web page

#### MVC Pattern

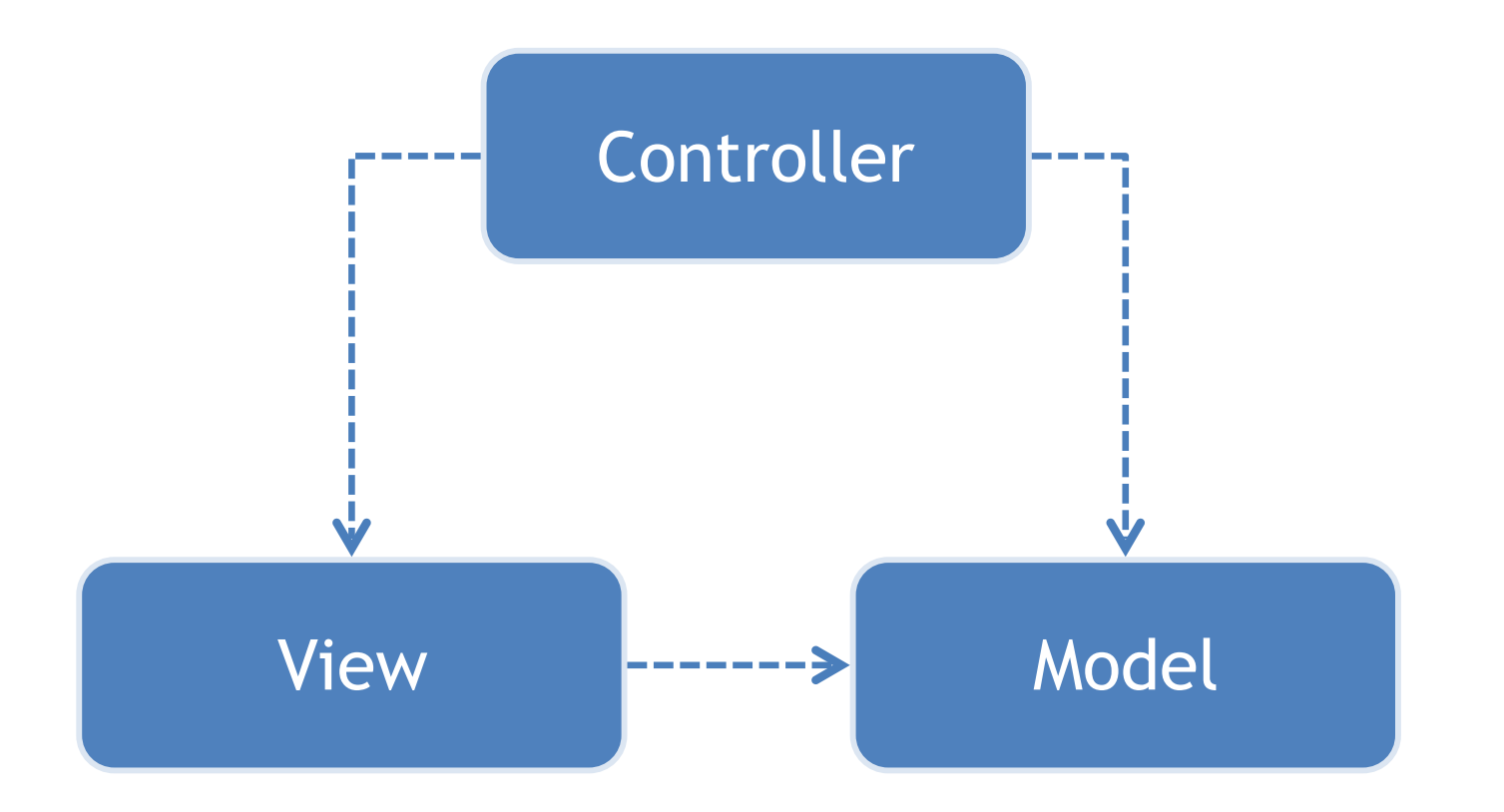

### What is CodeIgniter

- CodeIgniter is a lightweight and open source **PHP application framework** for developing websites
- CodeIgniter is based on **MVC development pattern** for separating application logic from presentation. Codelgniter allows to separate PHP scripting from your webpage
- CodeIgniter is widely used for easy development of websites nowadays

# Installing CodeIgniter

• Step 1: Download Codelgniter Framework http://www.codeigniter.com

Unzip and change (if necessary) the "CodeIgniter" folder to the "application name"

• Step 2: Copy CodeIgniter folder to PHP and MySQL enabled server. For example, copy it to the directory: C:/xampp/htdocs

# Configuring CodeIgniter

- Open application configuration file: "C:/ xampp/htdocs/CodeIgniter/application/ config/config.php"
- Edit the base\_url to point to your PHP server and CodeIgniter folder:

 $\frac{1}{2}$  ('base\_url'] = 'http://localhost/CodeIgniter/';

# Testing CodeIgniter

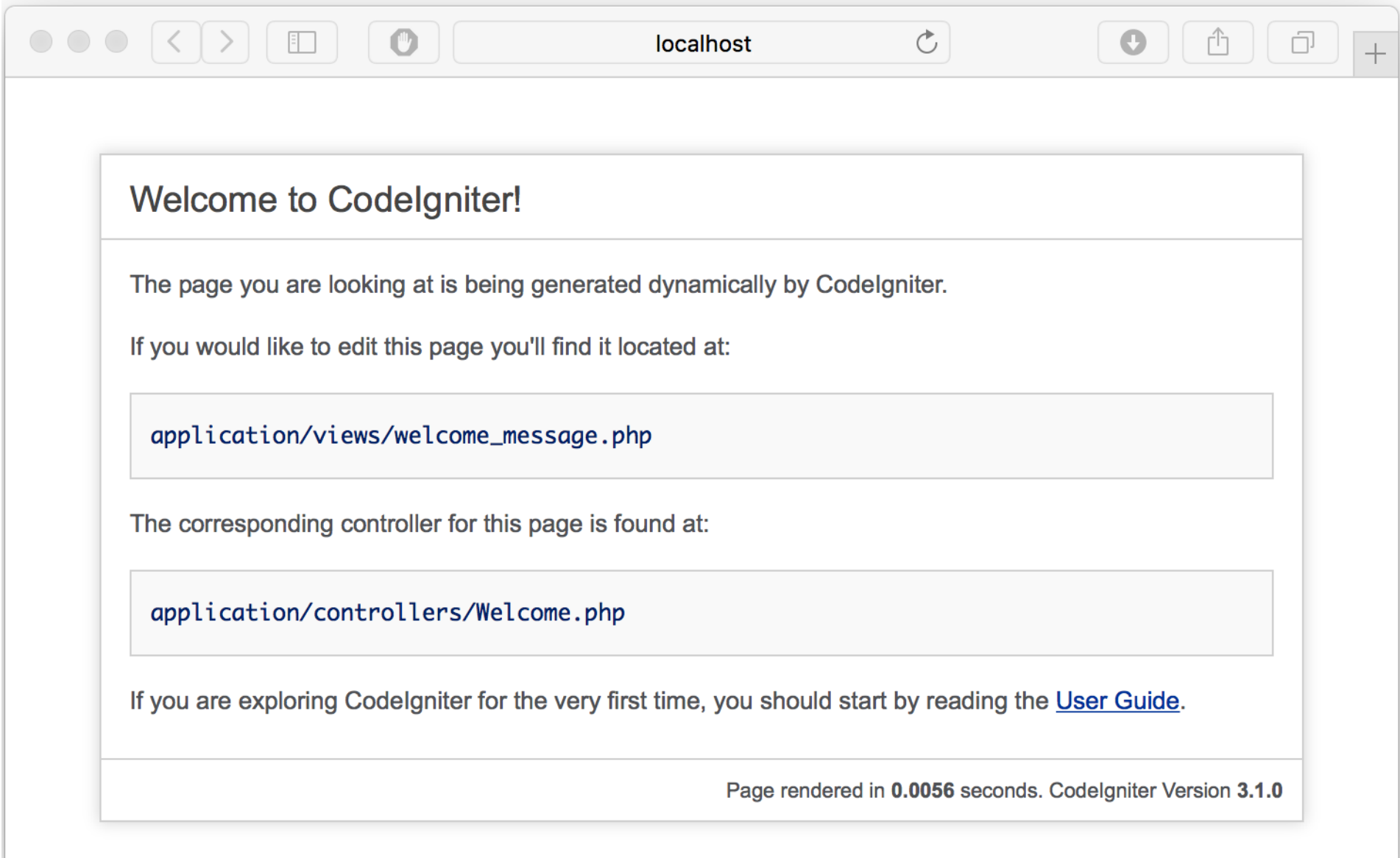

#### Database Configuration

- Open database configuration file: "C:/xampp/htdocs/ CodeIgniter/application/config/database.php"
- Edit your database connection parameters:
	- hostname: Indicate location of your database (e.g. "127.0.0.1")
	- username: Set username of your database (e.g. "root")
	- password: Set password of your database (e.g. "abc123")
	- database: Set name of your database (e.g. "usth")
	- dbdriver: Set type of your database (e.g. MySQL, MySQLi, Postgre SQL, MS SQL, etc.)

#### Database Configuration

 $$db['default'] = array($  $'dsn'$   $\Rightarrow$   $''$ , 'hostname' => '127.0.0.1',  $'$ username' =>  $'$ root', 'password' => 'abc123',  $'dotabase'$   $\Rightarrow$   $'usth',$ 'dbdriver' => 'mysqli', 'dbprefix'  $\Rightarrow$  '', 'pconnect' => FALSE,  $'db_debug'$   $\Rightarrow$  (ENVIRONMENT  $!=$  'production'),  $'cache\_on' \Rightarrow FALSE,$ 'cachedir'  $\Rightarrow$  '',  $'char\_set' \Rightarrow 'utf8',$  $'dbcollar' => 'utf8_general_cii',$ 'swap\_pre' => '', 'encrypt' => FALSE, 'compress' => FALSE, 'stricton' => FALSE, 'failover' =>  $array()$ , 'save\_queries' => TRUE

) ;

#### Basic Concepts

- Controllers
- Views
- Models

### Controllers

- A controller is a class file that is named in a way that can be associated with a URI example.com/index.php/blog/
- CodeIgniter would attempt to find a controller named Blog.php and load it

 $<$ ?php class Blog extends CI\_Controller { public function index(){ echo 'Hello World!';

#### Controllers

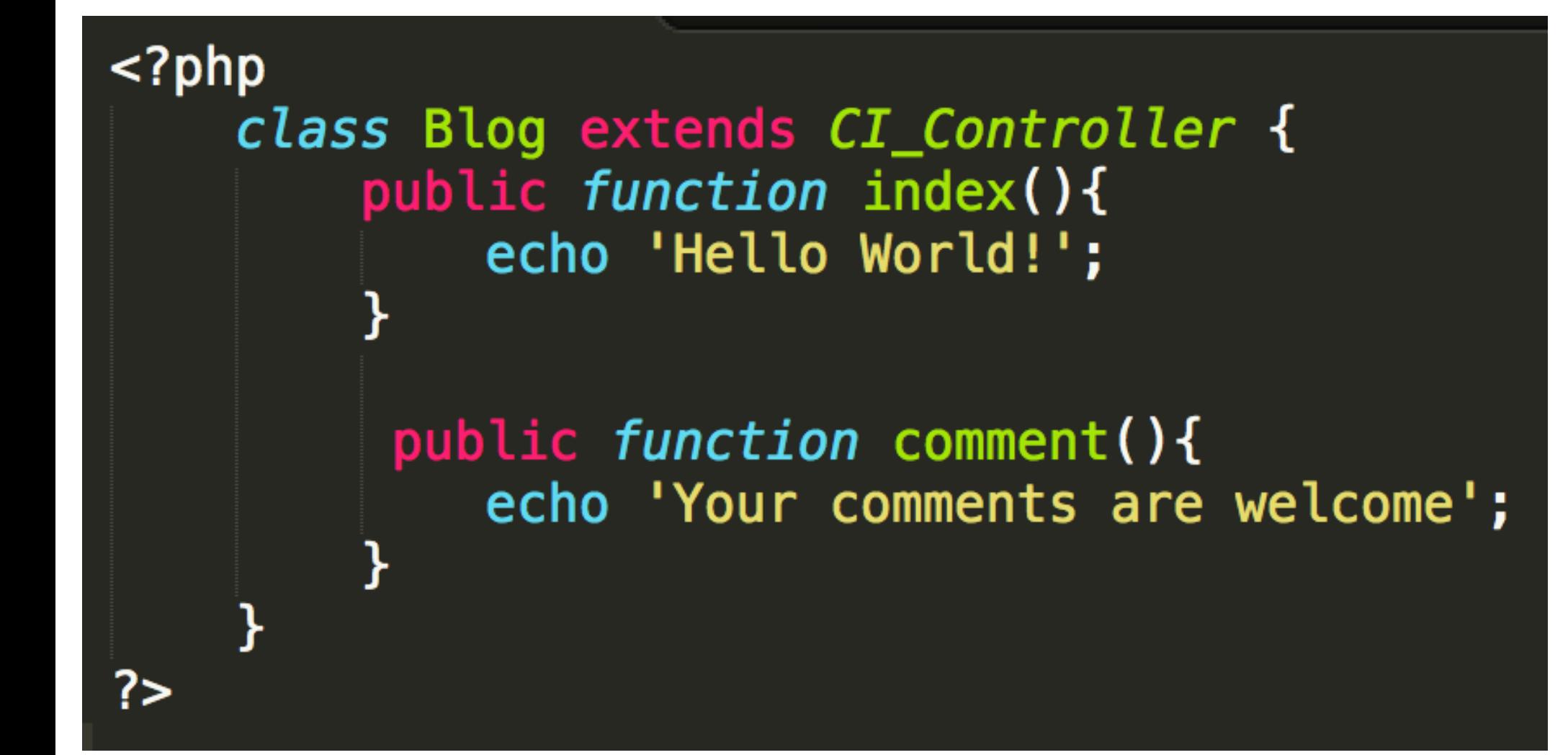

#### Passing Parameters

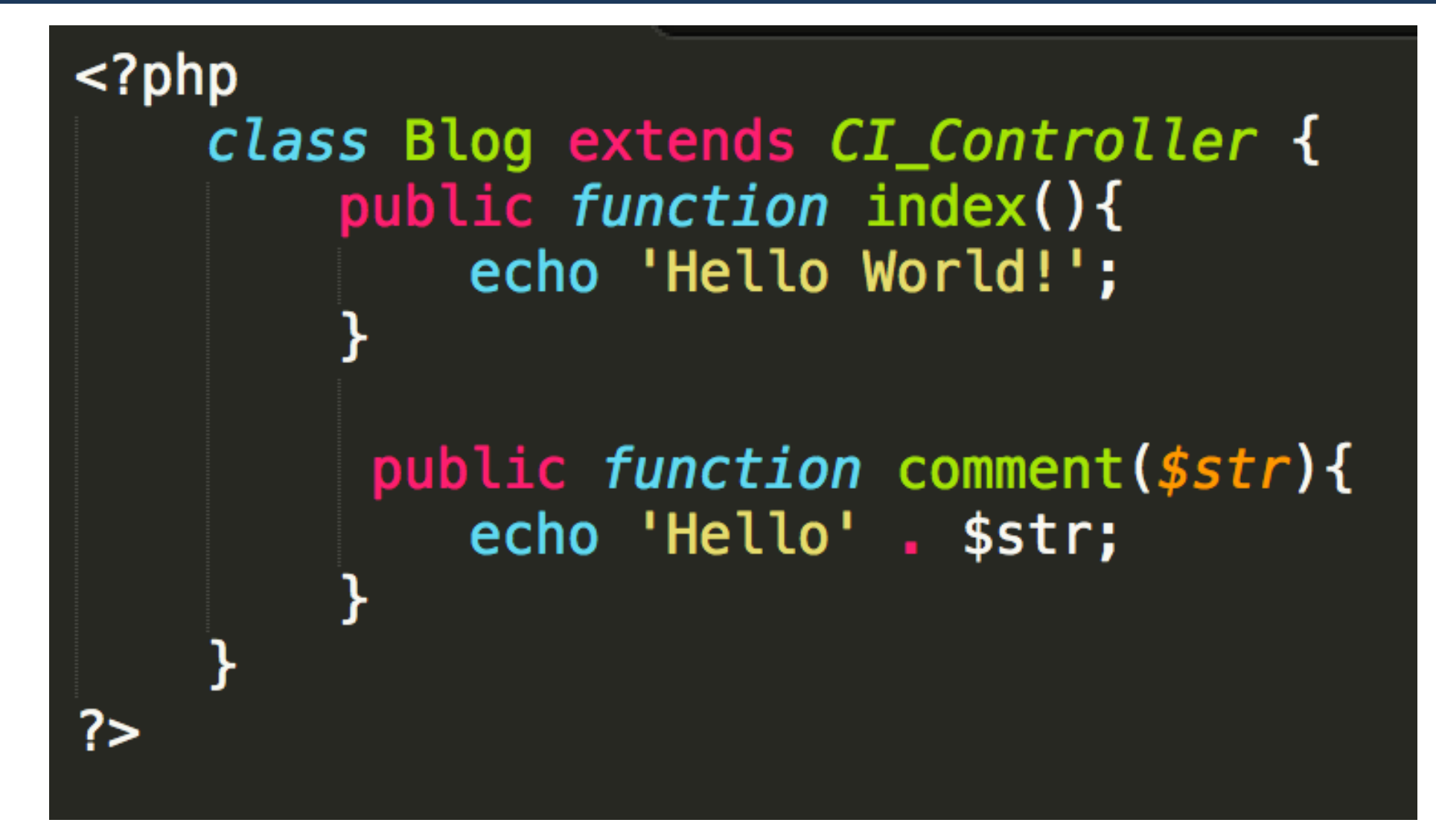

Check out: http://…/blog/comment/ICT5Class

#### Passing Parameters

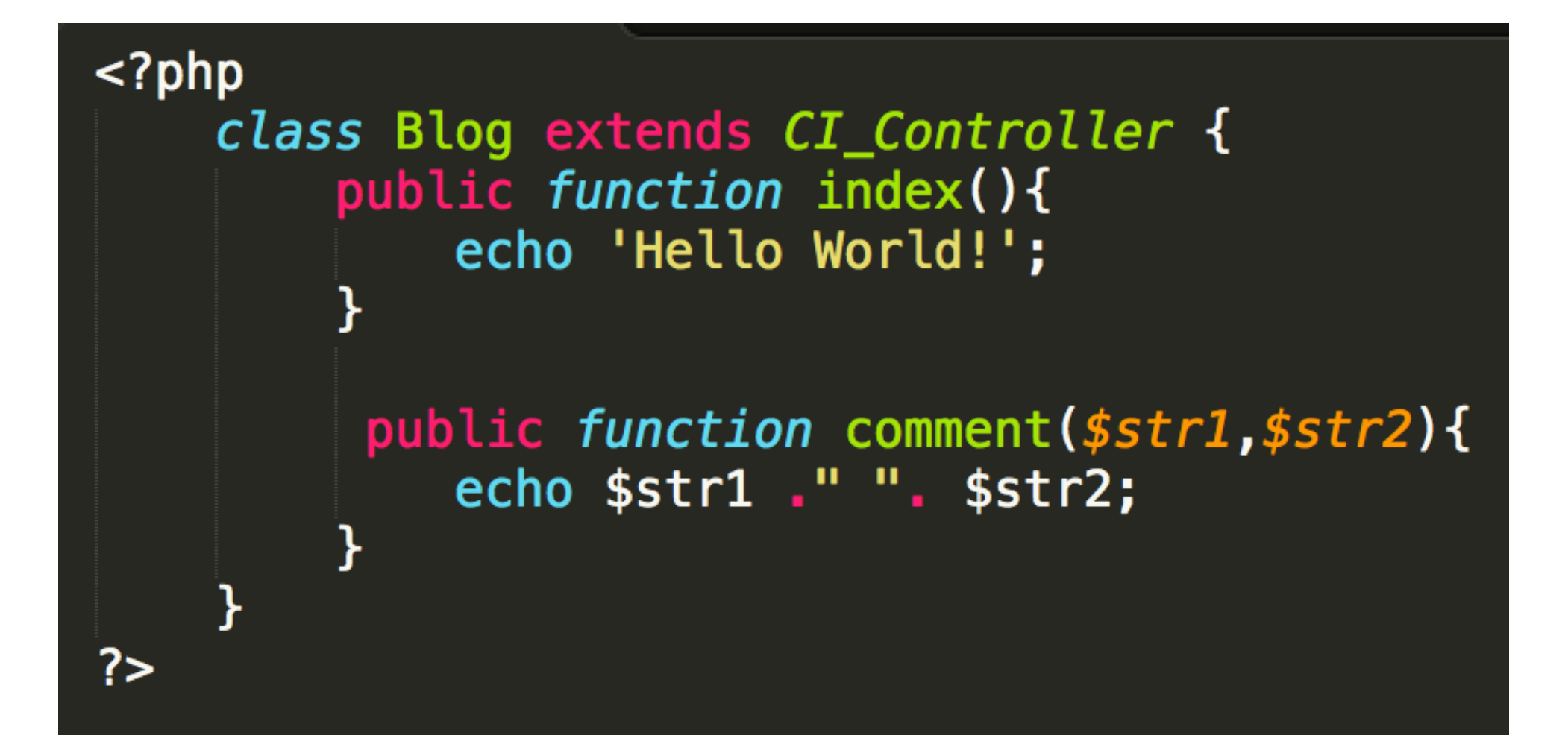

#### Check out: http://…/blog/comment/Hello/World

#### Private Function

#### A private function is a function not accessible via Web browsers

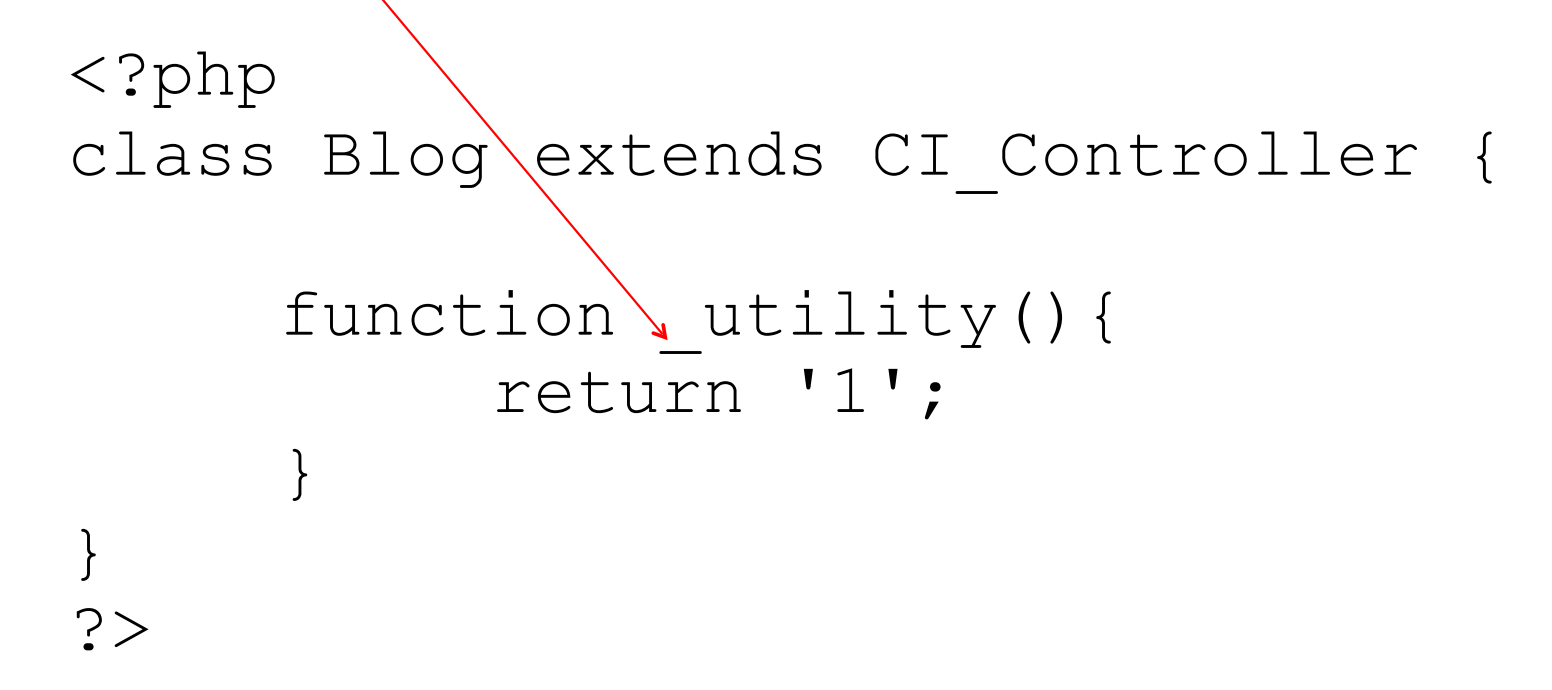

#### Private Function

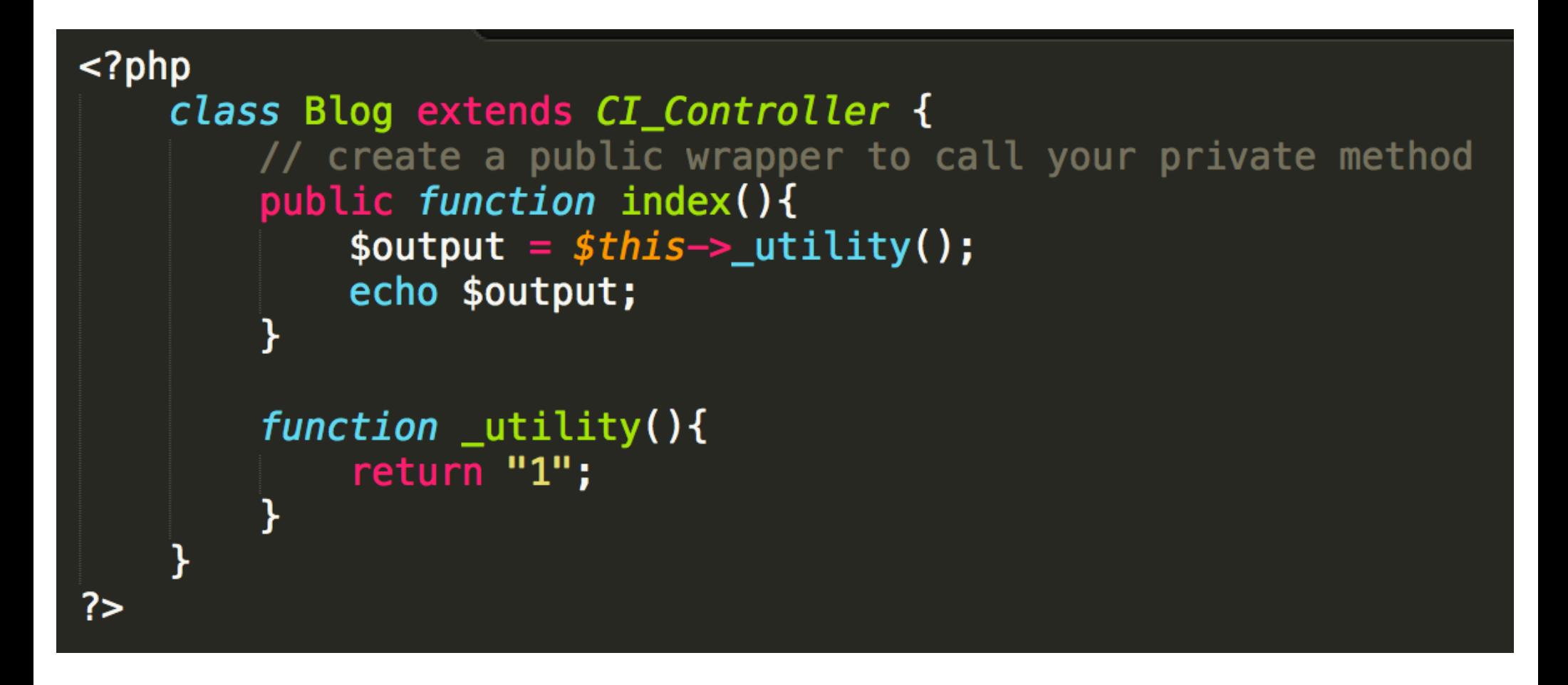

### Folders for Controllers

- We may have folders for controller inside *application/controllers/*
- The URIs must include sub-folders http://localhost/CodeIgniter/index.php/ test/Blog

#### Constructors

```
<?php
class Blog extends CI_Controller {
       function construct()
 {
             parent::__construct();
             // Your own constructor code 
             $this->load->helper('url'); 
             $this->load->database(); 
 }
}
?>
```
#### Views

- A *view* can be a web page, or a page fragment, like a header, footer, sidebar, etc.
- Views are never called directly, they must be loaded by a controller

#### Controller-View

#### *application/views/blog\_view*

```
<html> 
<head> 
<title>My Blog</title>
</head> 
<body>
          <h1>Welcome to my Blog!</h1> 
</body> 
</html>
                              <?php
                              class Blog extends CI_Controller { 
                                        function index() 
                               \{ $this->load->view('blog_view'); 
                                         } 
                               }
                               ?>
                                          application/controllers/Blog.php
```
#### Loading Multiple Views

#### <?php

```
class Blog extends CI_Controller {
    function index()
\{ $this->load->view('blog_view1');
       $this->load->view('blog_view2');
       $this->load->view('blog_view3'); 
    }
}
?
```
#### Adding Dynamic Data to the View

```
<html><head> 
<title>Blog</title> 
</head> 
<body> 
         <h1>Welcome to my Blog!</h1>
        <?php echo $str?>
</body> 
\langle/html\rangle
```

```
<?php
class Blog extends CI_Controller {
    function index()
    {
       $data['str'] = 'Testing Dynamic View';
       $this->load->view('blog_view', $data);
    }
}
?>
```
# Adding Dynamic Data to the View

```
<?php
class Blog extends CI_Controller { 
            function index() 
\left\{ \begin{array}{c} 0 & 0 \\ 0 & 0 \end{array} \right\} $data['todo_list'] = array('Clean House', 'Call Mom', 'Play Game');
                  $data['heading'] = "My Real Heading";
                  $this->load->view('blog_view', $data); 
            } 
} 
?>
```

```
<body>
<h1><?php echo $heading;?></h1> 
<h3>My Todo List</h3> 
<ul> 
          <?php foreach ($todo_list as $item):?> 
                   <li><?php echo $item;?></li> 
          <?php endforeach;?> 
\langle/ul>
</body>
```
### Folders for Views

- We may have folders for views inside *application/views/*
- If your view is located in a sub-directory, include the relative path from your view directory

\$this->load->view('folder\_name/*file\_name*');

### Models

- Models are **PHP classes** that are designed to work with information in your database
- Example: You might have a **model class** that contains functions to insert, update, and retrieve your **blog data**

#### Models

```
class Blog_model extends CI_Model {
     var \text{stitute} = \text{''};var $content = ';
     function __construct() {
          parent::_constant();
     ł
     function get_entries() {
          \text{square} = \text{sthis} \rightarrow \text{db} \rightarrow \text{get('entries')};return $query->result();
     }
     function insert_entry(\text{\$t, $c$}){
         $this ->title = $t;
          $this ->content = $c;
         $this->db->insert('entries', $this);
     }
```
λ

# Loading a Model

• Load a model with model name via a controller, then use model name to call model methods

\$this->load->model('Model\_name'); \$this->Model\_name->function();

• Assign model to a different object name via second parameter of the loading method \$this->load->model('Model\_name','object\_name'); \$this->Object\_name->function();

#### Manipulating Database

```
class Blog_controller extends CI_Controller {
  function __construct() {
    parent: ] \_const$this->load->database();
  }
  function blog(){
   // load model
   $this ->load->model('Blog_model');
   // assign input data
   $this->title = "Chatting blog";
   $this ->content = "About how to study successfully";
   // call insert method in the loaded model
   $this->Blog_model->insert_entry($this->title, $this->content);
```
#### Performing Insert SQL Query

#### Manipulating Database

```
class Blog_controller extends CI_Controller {
  function __construct() {
    parent::\_\_constraint();$this->load->database();
  function blog(){
    // load model
    $this->load->model('Blog_model');
    // get query results
    \deltadata['query'] = \deltathis->Blog_model->get_entries();
    // display query results
    $this->load->view('blog_view',$data);
  }
```
#### Performing Select SQL Query

#### Manipulate Database

```
\text{html} lang = "en">
   <head>
      <sub>meta</sub> charset = "utf-8"></sub>
      <title>Blog</title>
   \langle/head>
   <body>

          <?php
             $i = 1;echo "<tr>";
             echo "<td>No.</td>";
             echo "<td>Title</td>";
             echo "<td>Content</td>";
             echo "<tr>";
             foreach(\text{square} as \text{sn}) {
                echo "<tr>":
                echo "<td>".$i++."</td>";
                echo "<td>".$r->title."</td>";
                echo "<td>".$r->content."</td>";
                echo "<tr>";
             }
          ?</table>
   </body>
\frac{1}{\sqrt{h}}
```
blog\_view.php

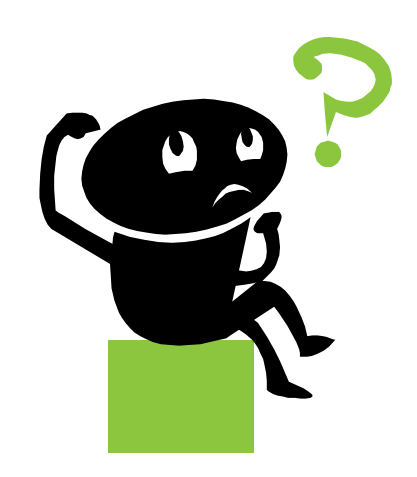